#### Announcements

#### Project 2

• Goes out today! James will do a 10 min. demo session at the end of the class.

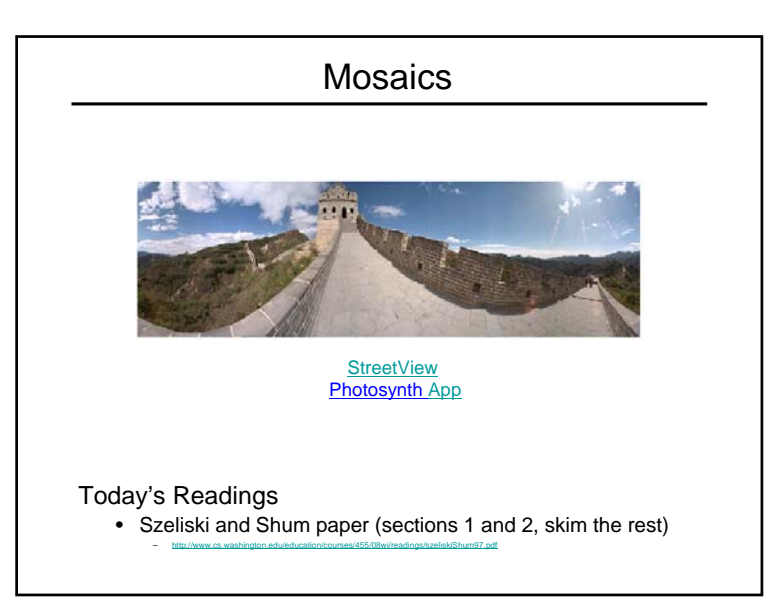

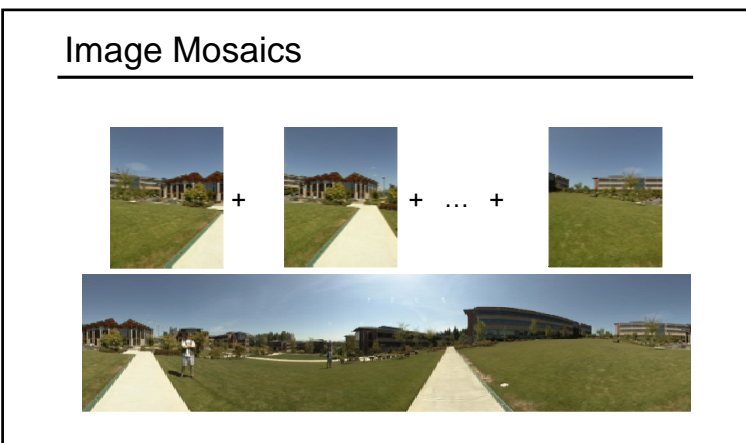

#### Goal

• Stitch together several images into a seamless composite

## How to do it?

#### Basic Procedure

- Take a sequence of images from the same position – Rotate the camera about its optical center
- Compute transformation between second image and first
- Shift the second image to overlap with the first
- Blend the two together to create a mosaic
- If there are more images, repeat

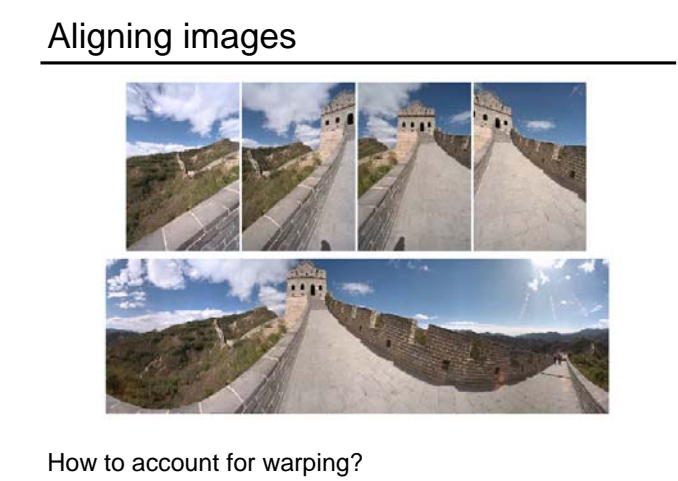

• Translations are not enough to align the images

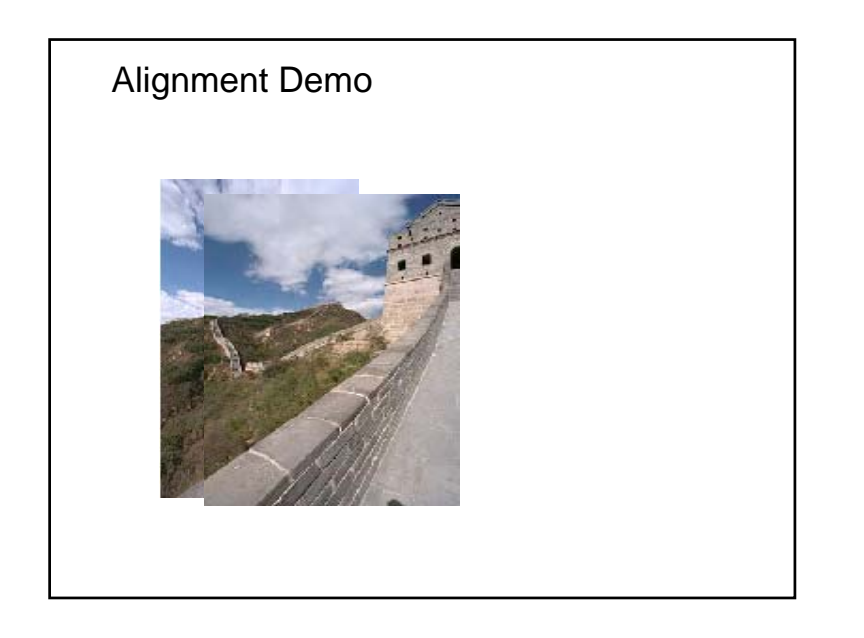

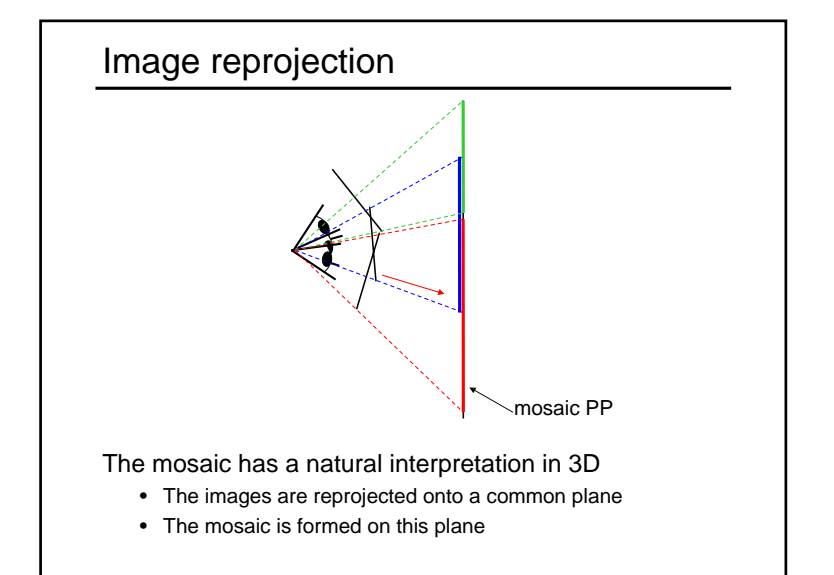

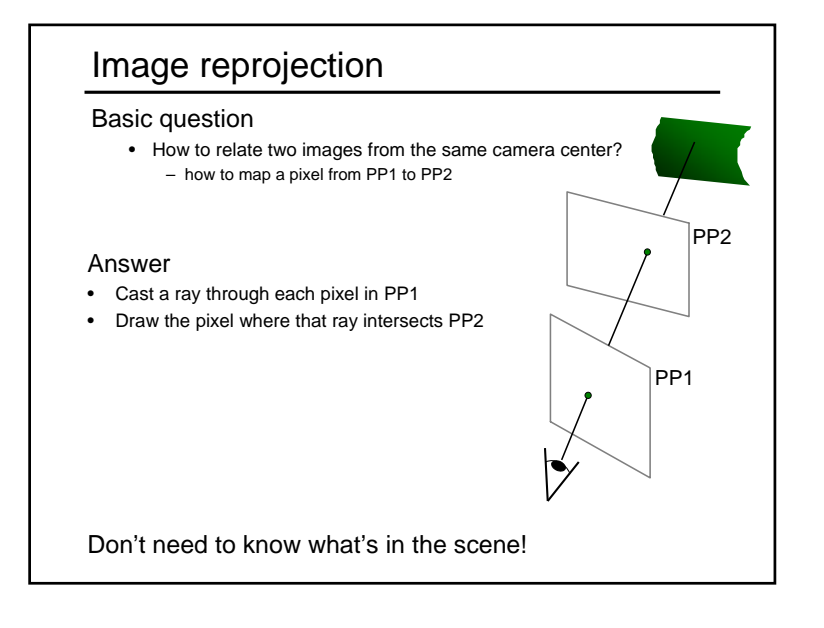

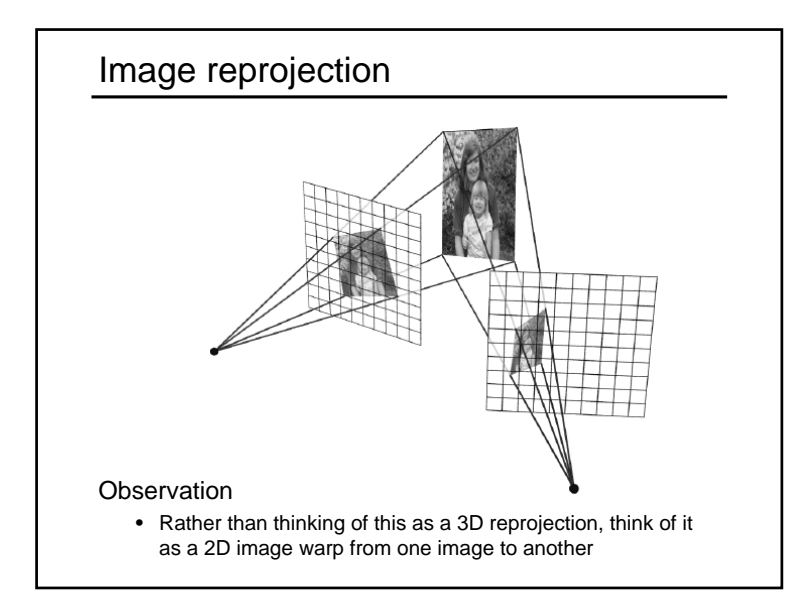

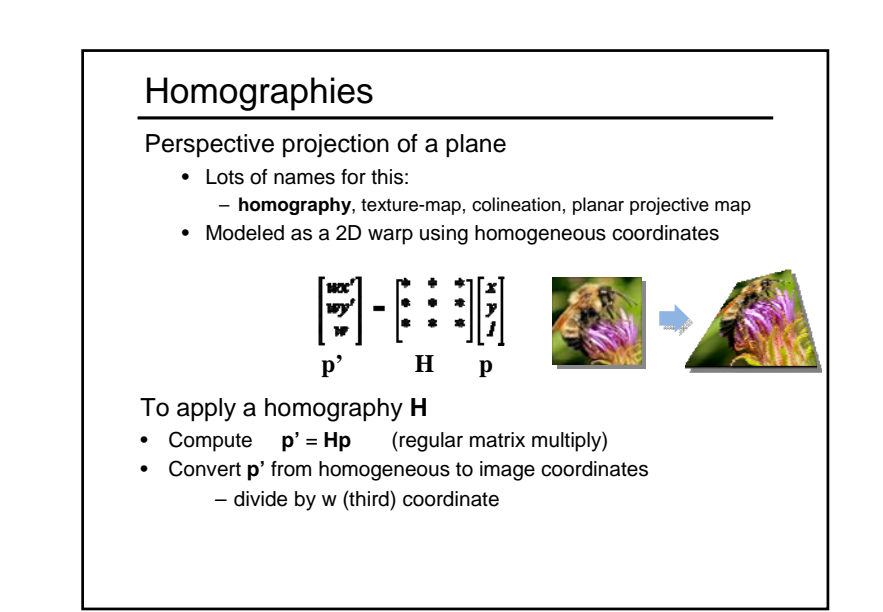

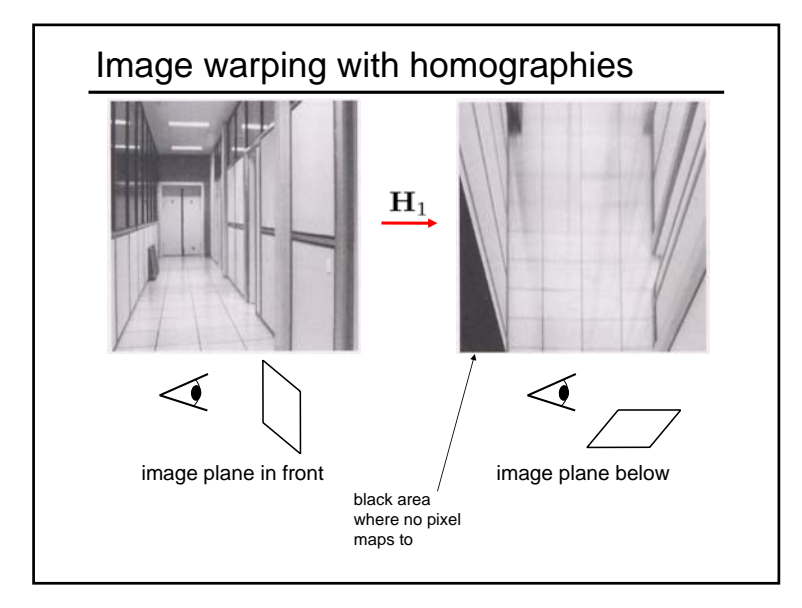

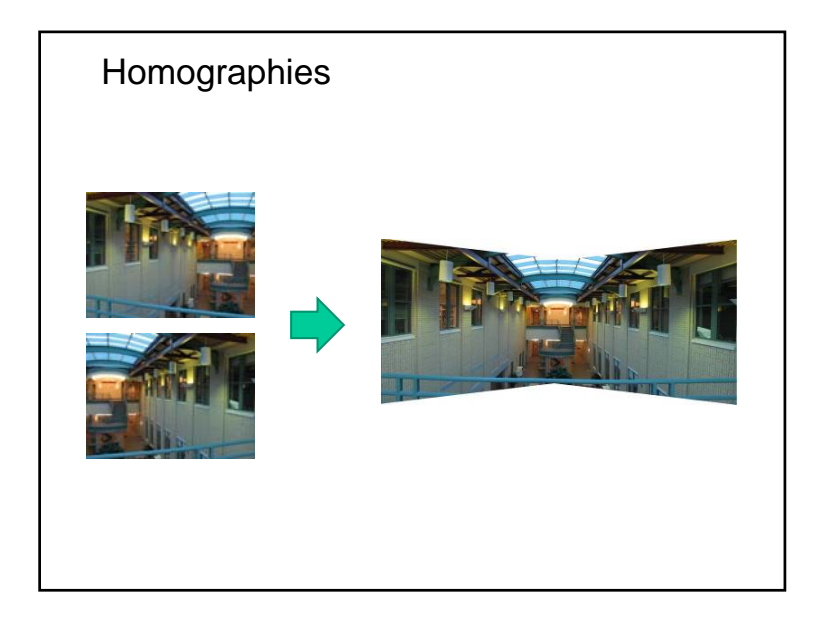

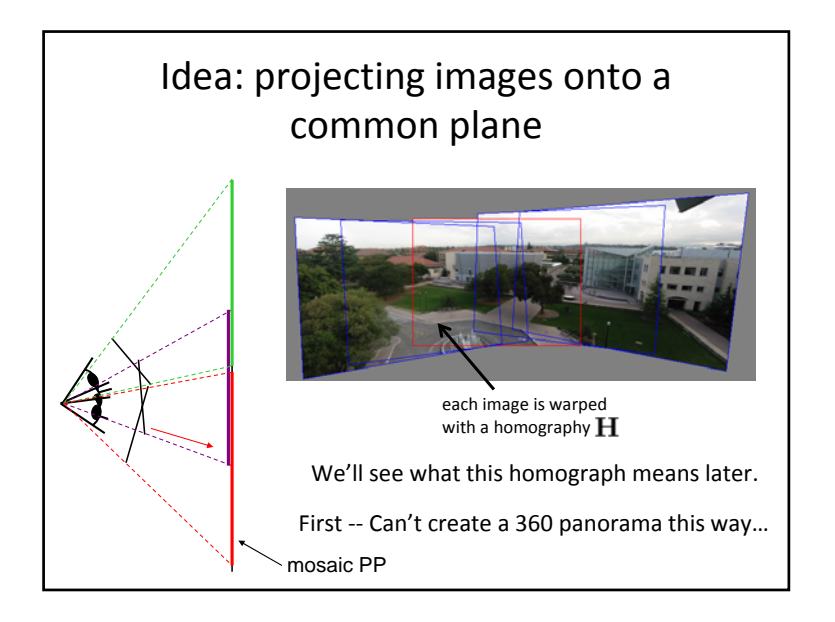

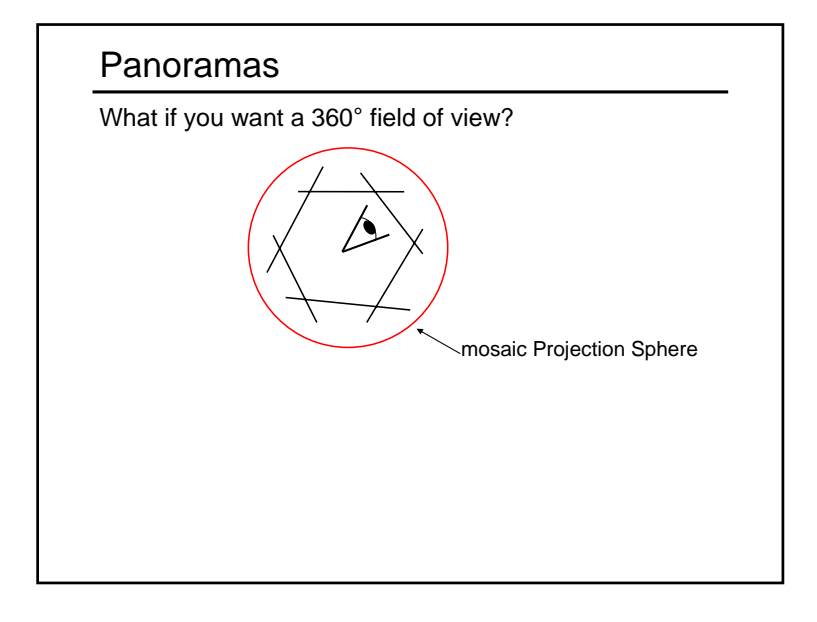

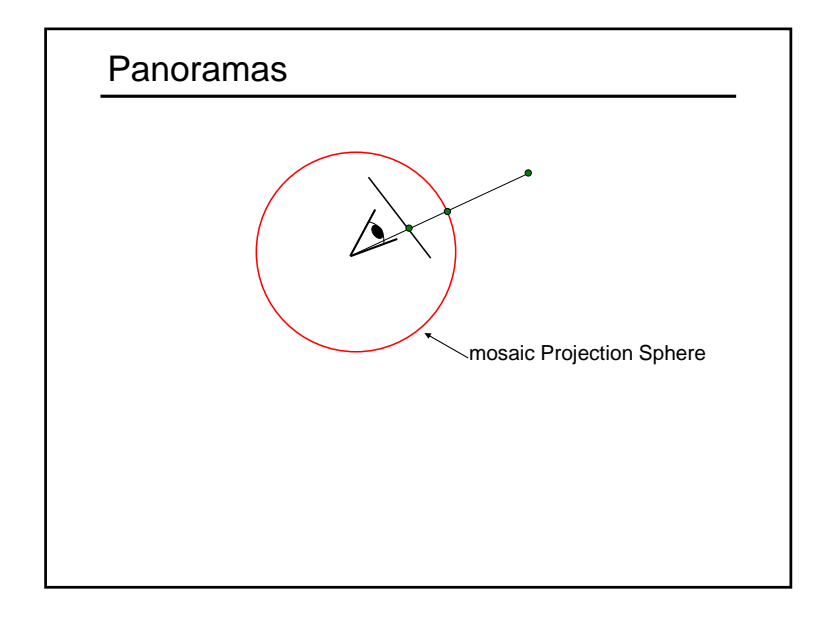

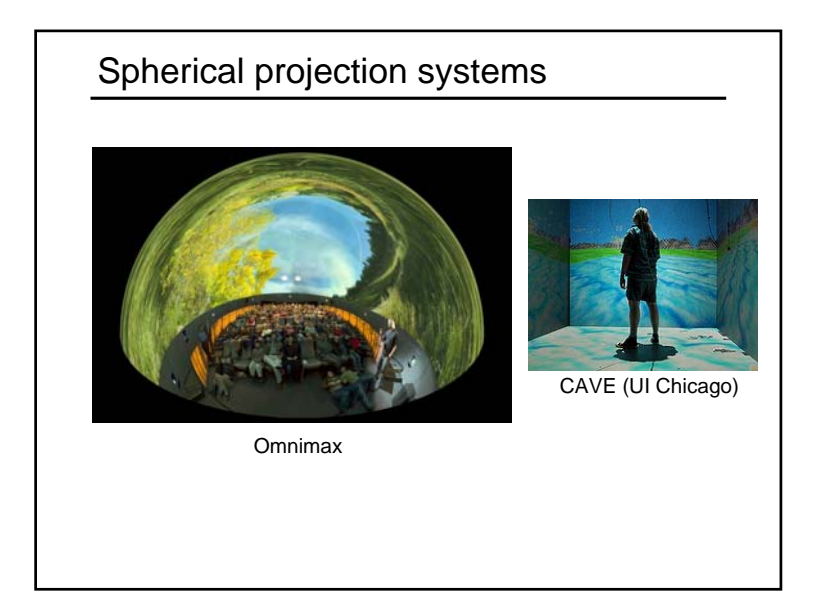

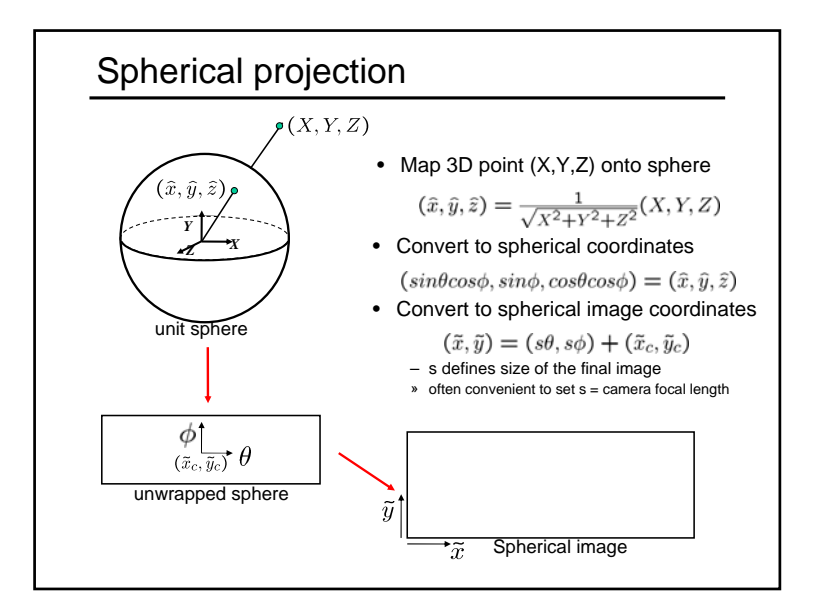

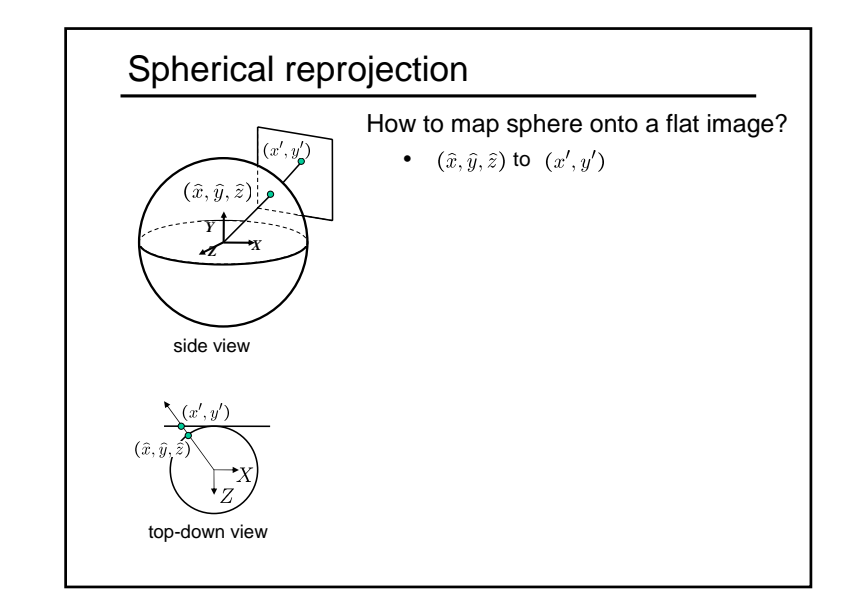

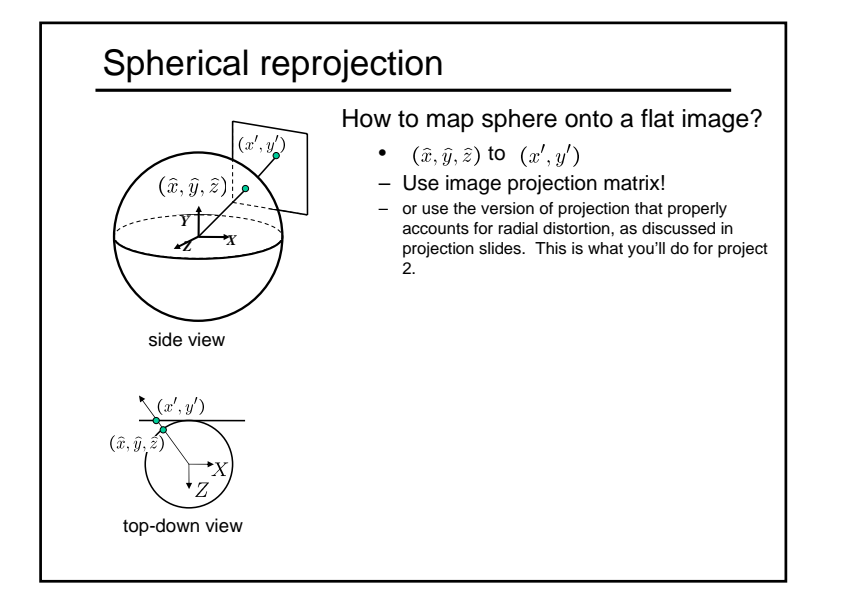

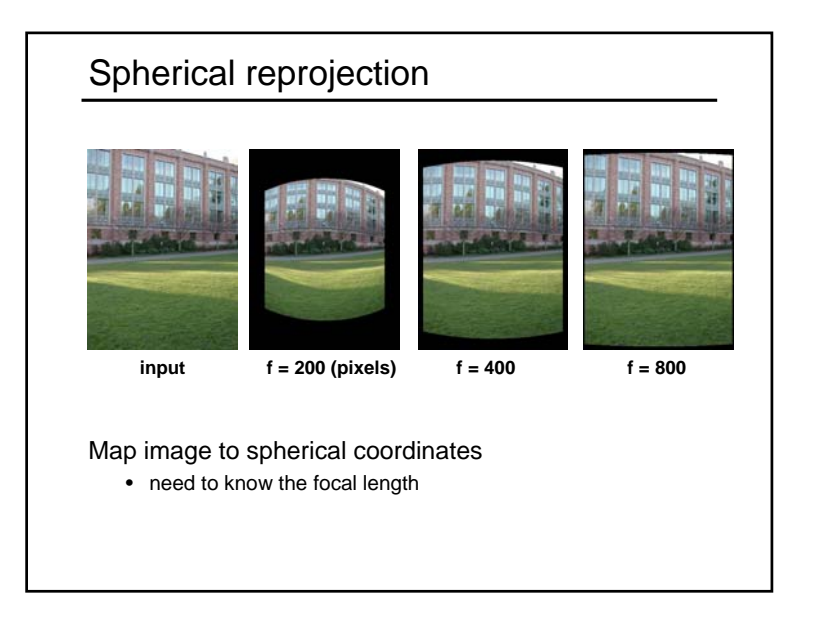

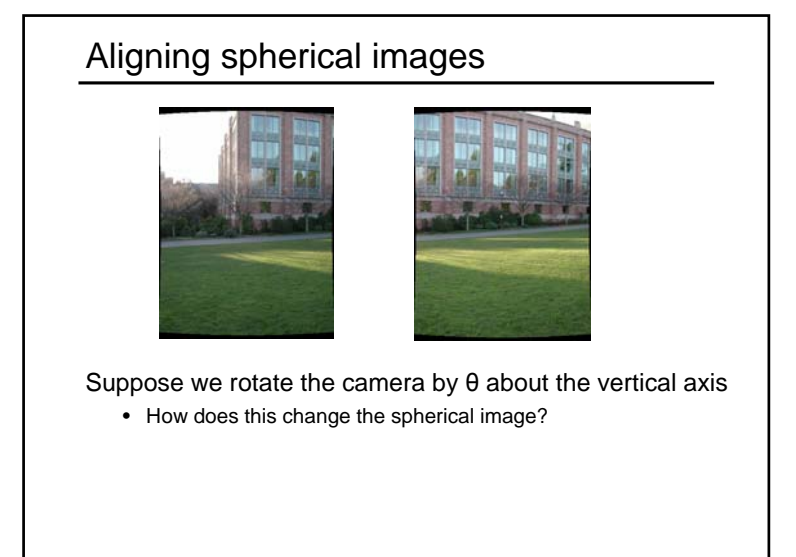

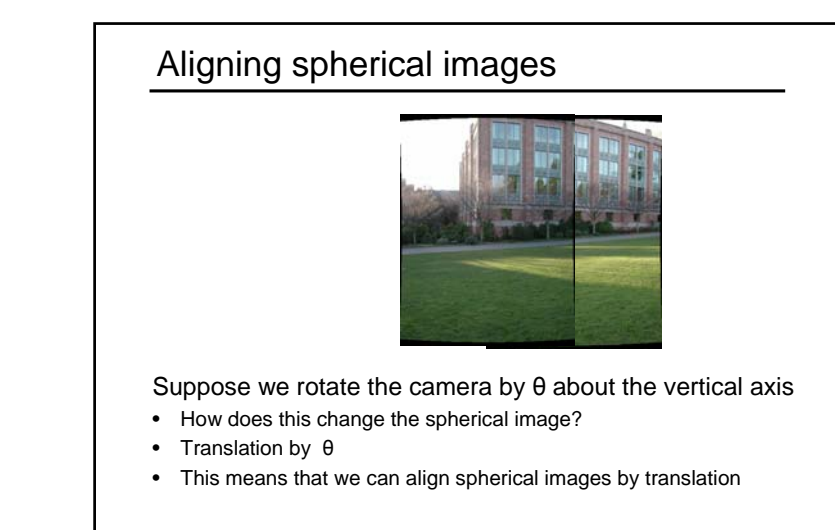

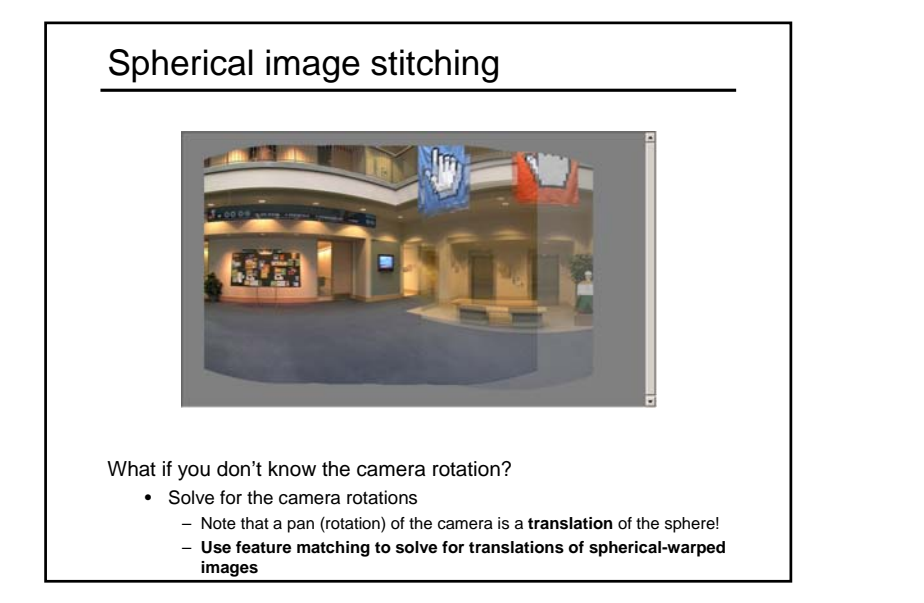

# Computing transformations

• Given <sup>a</sup> set of matches between images A and B – How can we compute the transform T from A to B?

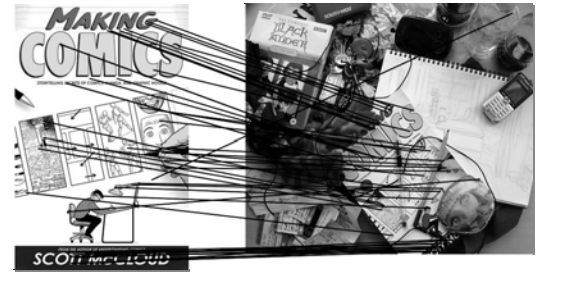

– Find transform T that best "agrees" with the matches

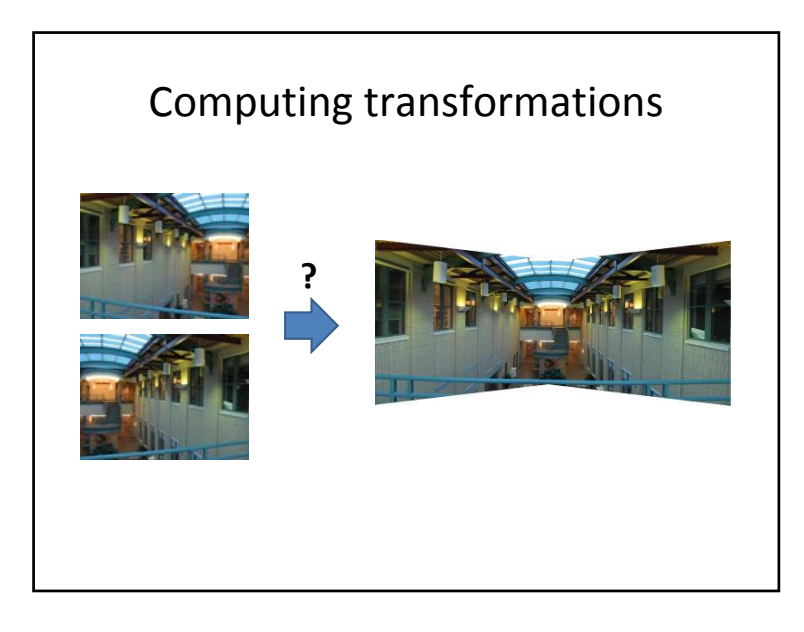

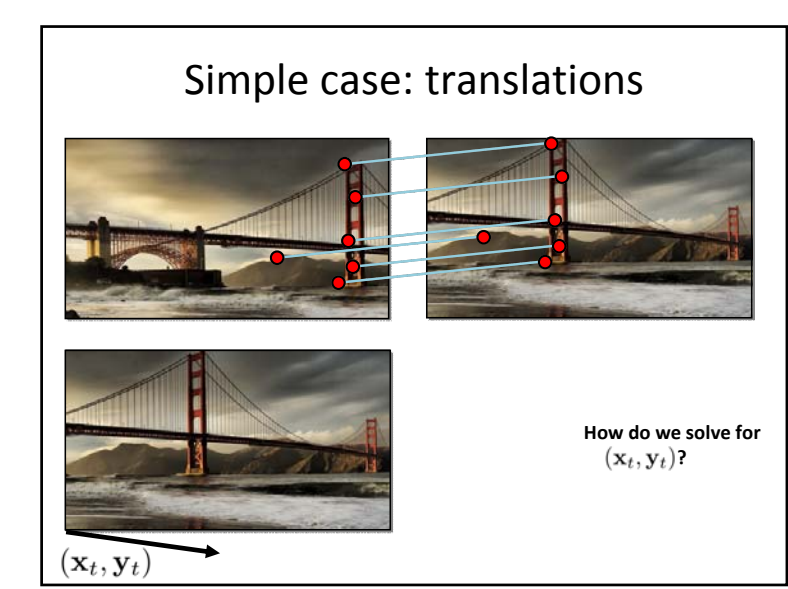

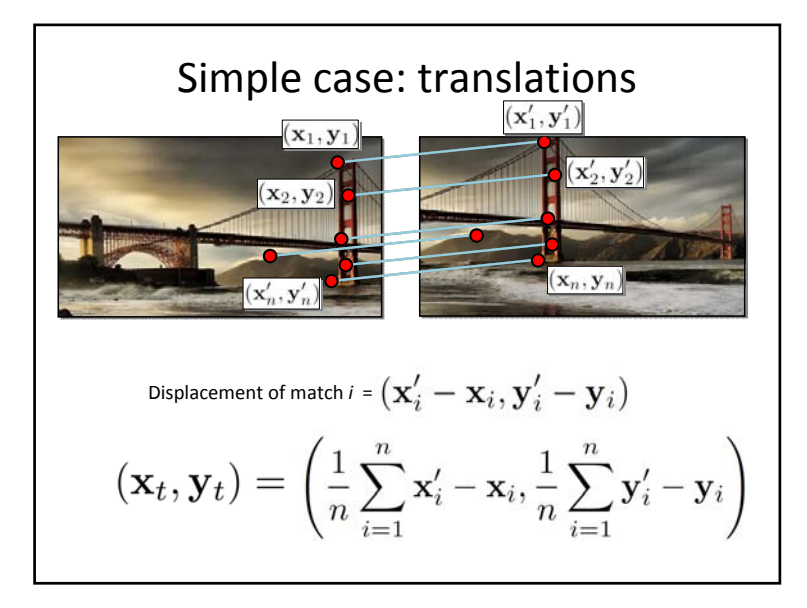

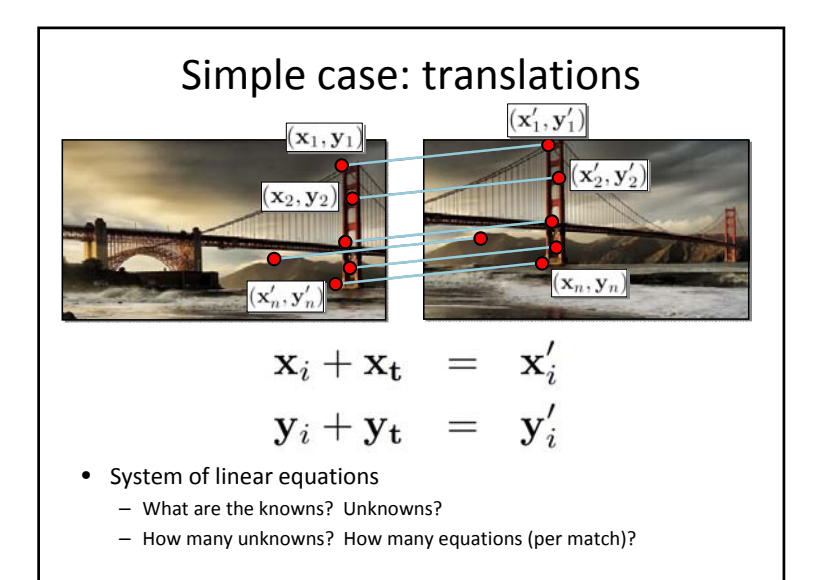

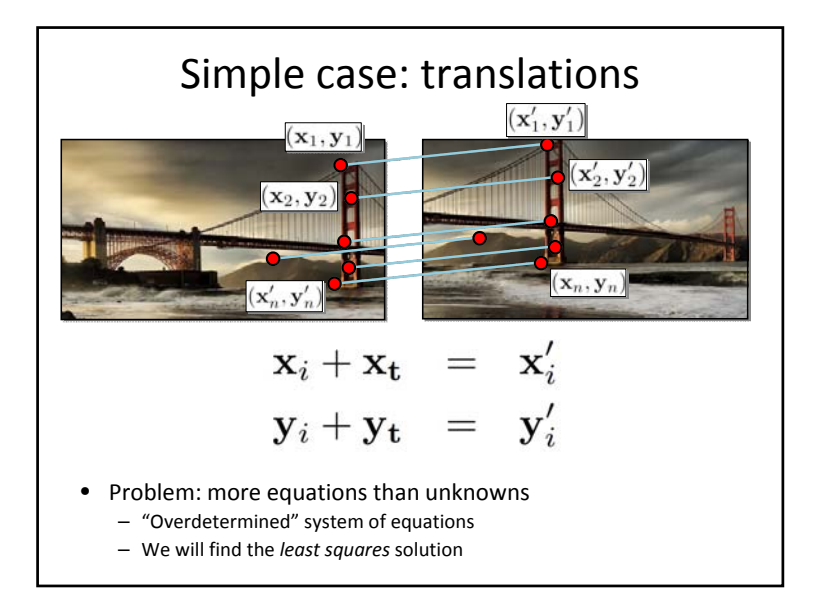

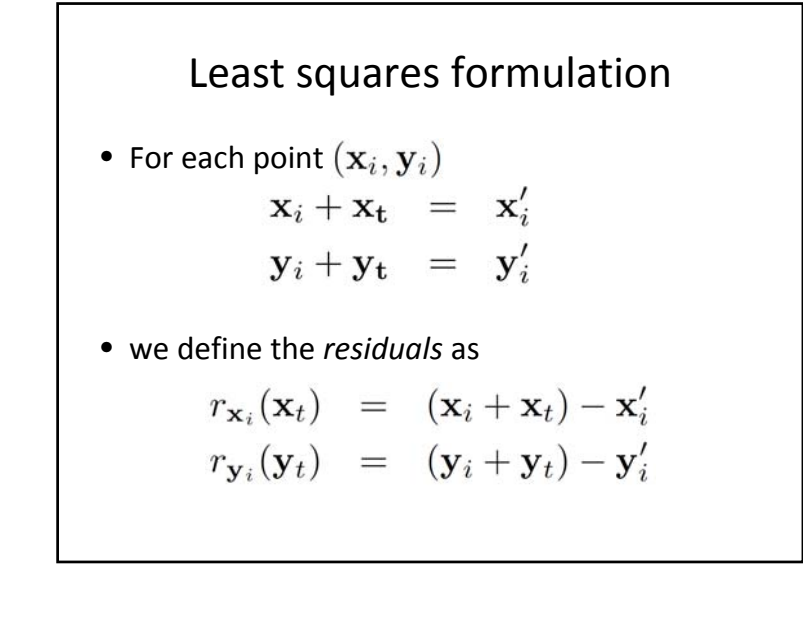

Least squares formulation • Goal: minimize sum of squared residuals  $C(\mathbf{x}_t, \mathbf{y}_t) = \sum_{i=1}^{n} (r_{\mathbf{x}_i}(\mathbf{x}_t)^2 + r_{\mathbf{y}_i}(\mathbf{y}_t)^2)$ • "Least squares" solution • For translations, is equal to mean displacement

# Least squares formulation • Can also write as <sup>a</sup> matrix equation  $\left[\begin{array}{cc} 1 & 0 \\ 0 & 1 \\ 1 & 0 \\ 0 & 1 \\ \vdots \\ 1 & 0 \\ 0 & 1 \end{array}\right] \left[\begin{array}{c} x_1 - x_1 \\ y_1' - y_1 \\ x_2' - x_2 \\ y_2' - y_2 \\ \vdots \\ x_n' - x_n \\ y_n' - y_n \end{array}\right]$  $\bf A$ h 2*n*<sup>x</sup> 2 2x 1 2*<sup>n</sup>* <sup>x</sup> 1

Least squares

\n
$$
\mathbf{A}t = \mathbf{b}
$$
\n• Find t that minimizes

\n
$$
||\mathbf{A}t - \mathbf{b}||^2
$$
\n• To solve, form the normal equations

\n
$$
\mathbf{A}^T \mathbf{A} t = \mathbf{A}^T \mathbf{b}
$$
\n
$$
\mathbf{t} = (\mathbf{A}^T \mathbf{A})^{-1} \mathbf{A}^T \mathbf{b}
$$

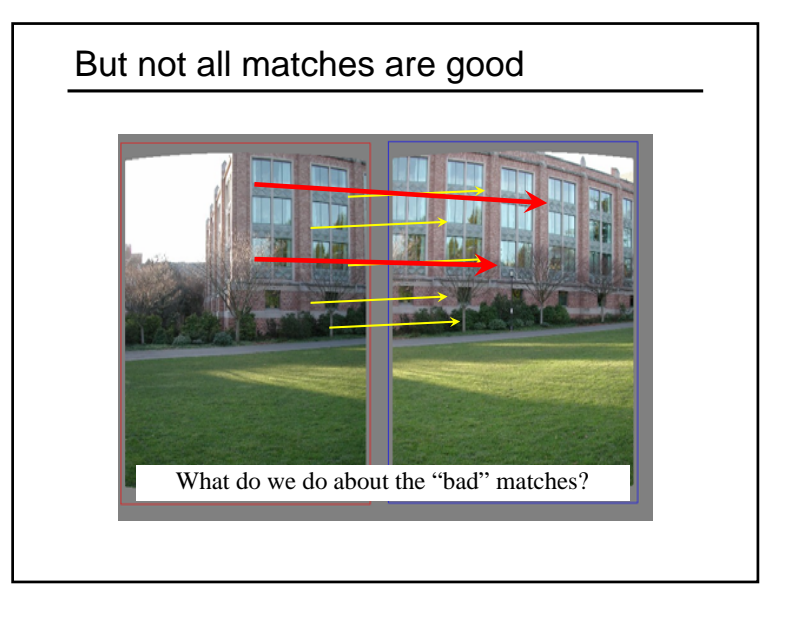

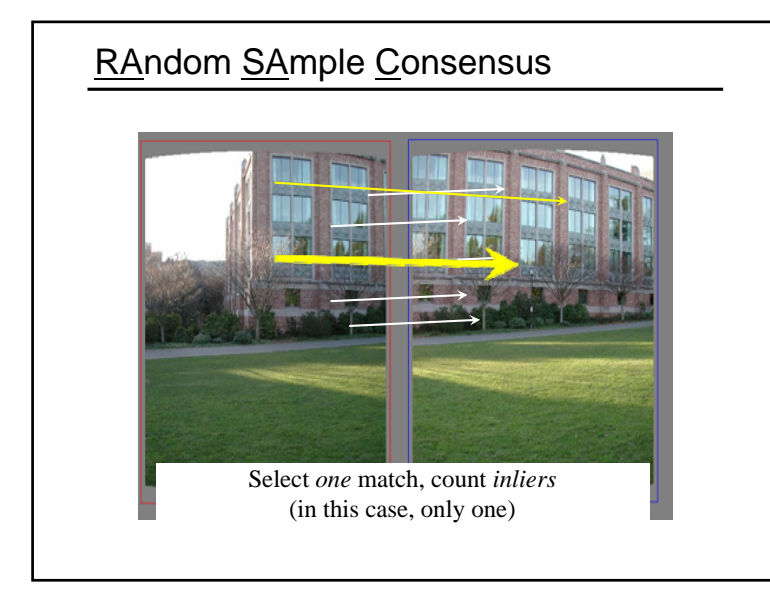

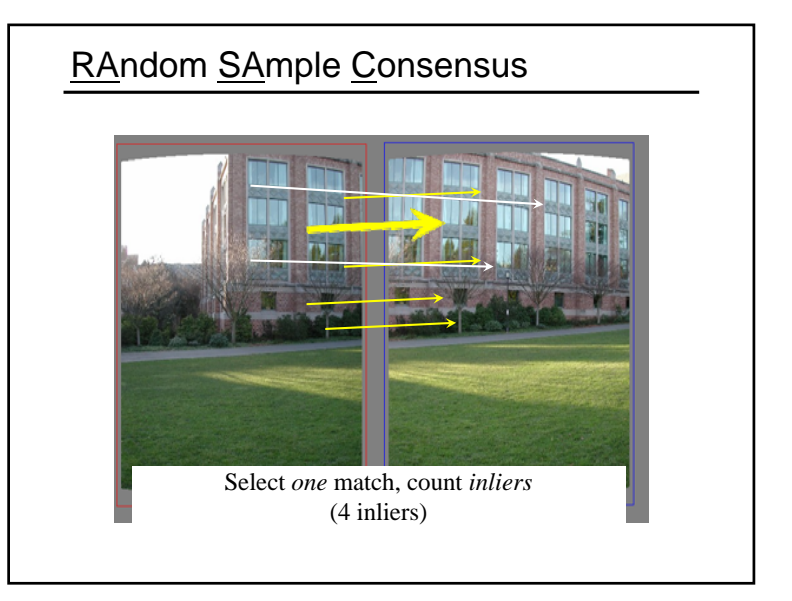

### Least squares fit

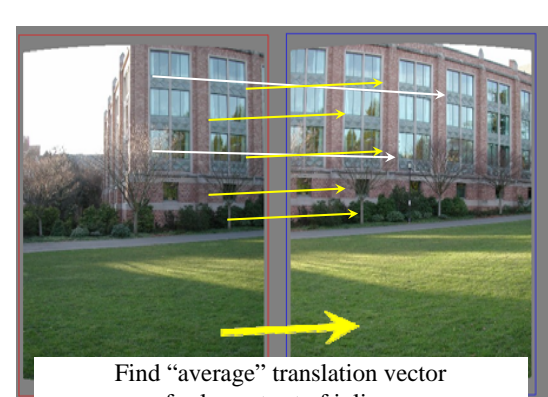

for largest set of inliers

# RANSAC

#### • Idea:

- All the inliers will agree with each other on the translation vector; the (hopefully small) number of outliers will (hopefully) disagree with each other
	- RANSAC only has guarantees if there are <sup>&</sup>lt; 50% outliers
- "All good matches are alike; every bad match is bad in its own way."

– Tolstoy via Alyosha Efros

### RANSAC

Same basic approach works for any transformation

- Translation, rotation, homographies, etc.
- Very useful tool

#### General version

- Randomly choose a set of K correspondences
- Typically K is the minimum size that lets you fit a model
- Fit a model (e.g., homography) to those correspondences
- Count the number of inliers that "approximately" fit the model
	- Need a threshold on the error
- Repeat as many times as you can
- Choose the model that has the largest set of inliers
- Refine the model by doing a least squares fit using ALL of the inliers

# How many rounds?

• If we have to choose *<sup>s</sup>* samples each time – with an outlier ratio *<sup>e</sup>*

#### – and we want the right answer with probability *p*

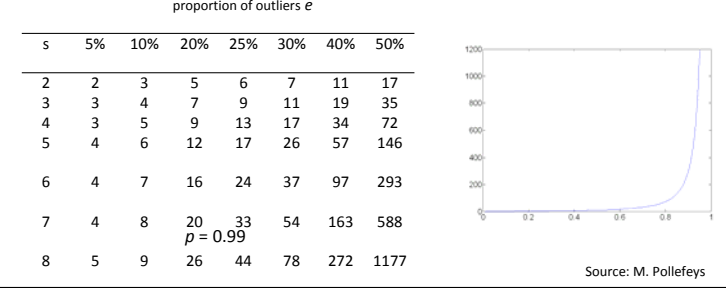

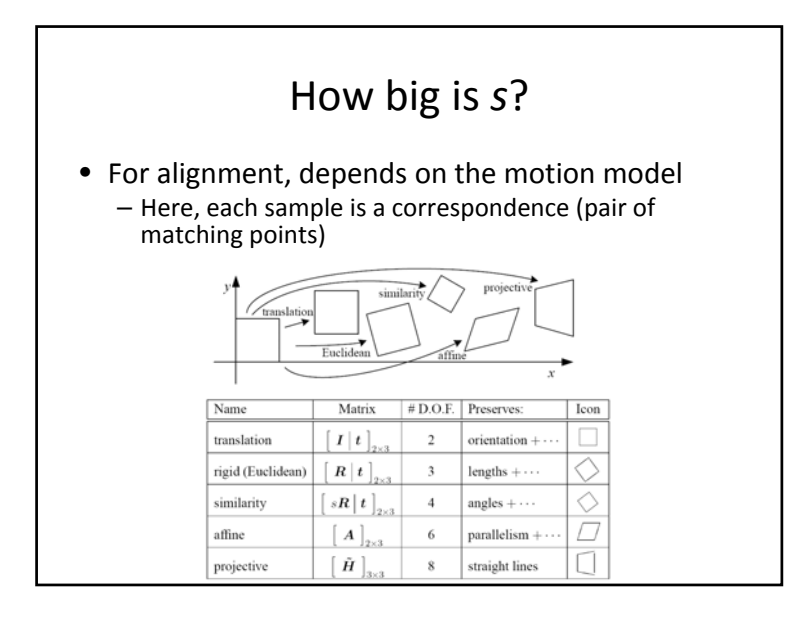

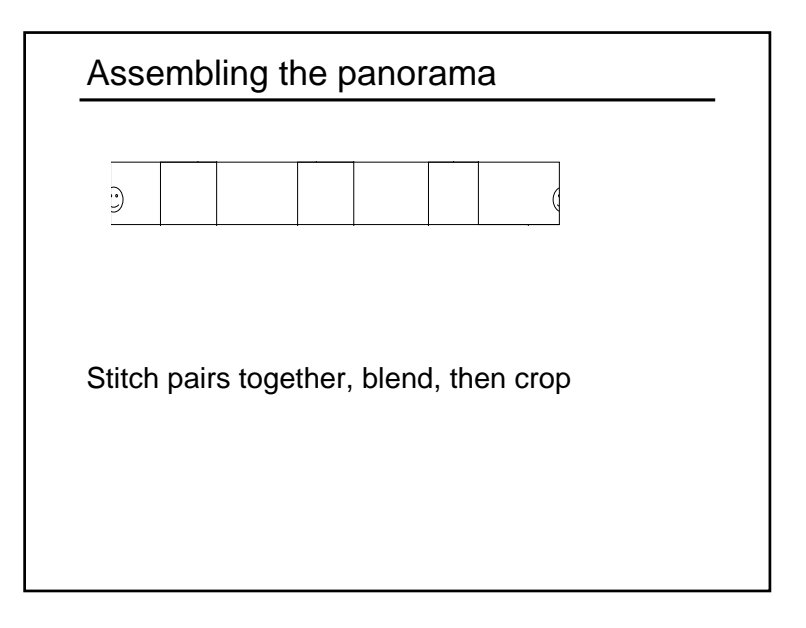

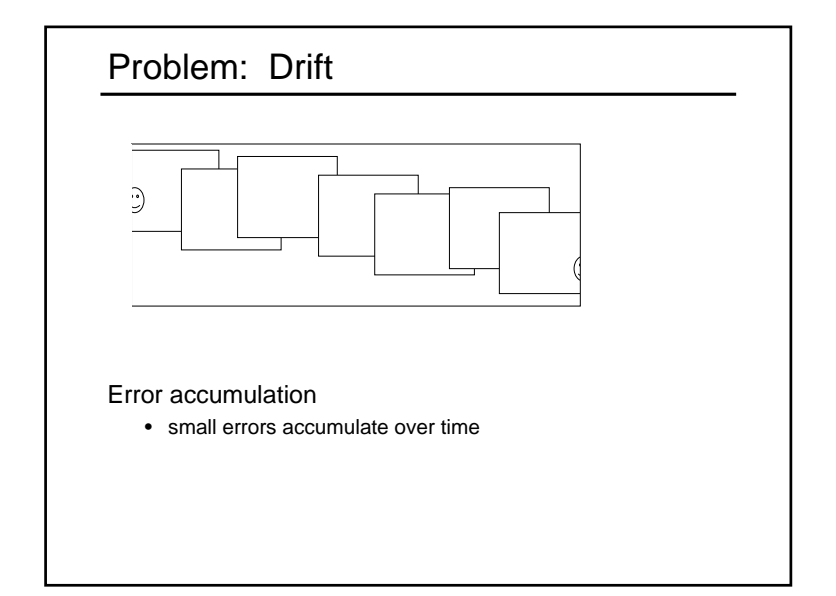

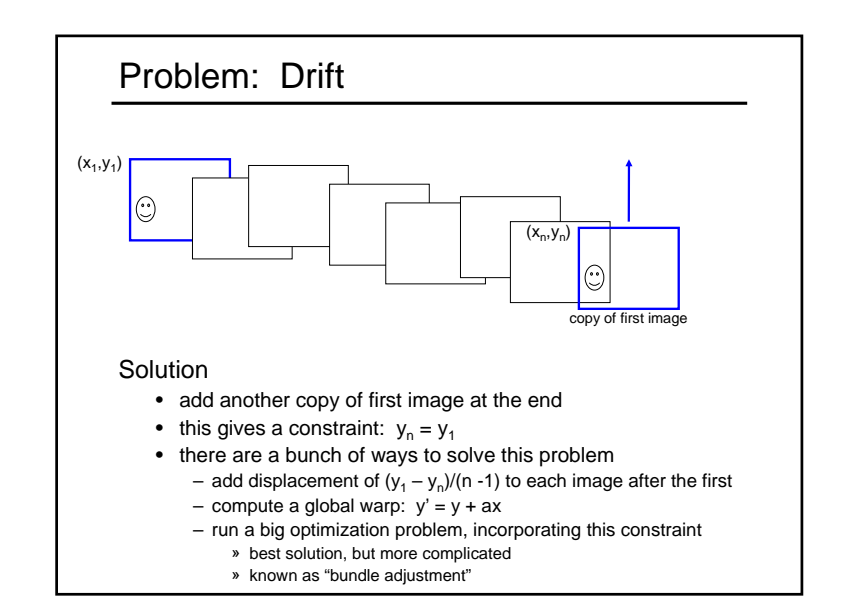

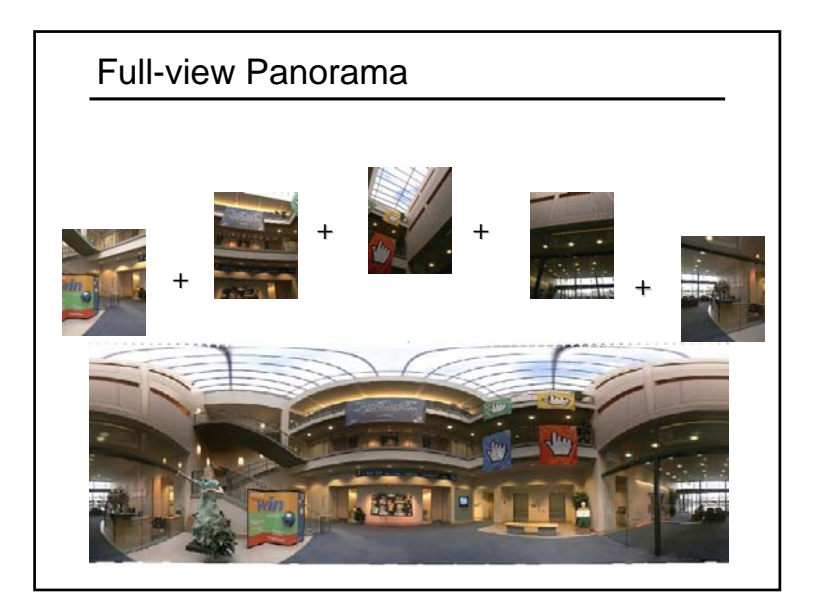

## Project 2

Take pictures on a tripod (or handheld) Warp to spherical coordinates Extract featuresAlign neighboring pairs using RANSAC Write out list of neighboring translations Correct for drift

Read in warped images and blend them Crop the result and import into a viewer

#### Roughly based on **Autostitch**

- •By Matthew Brown and David Lowe
- •http://www.cs.ubc.ca/~mbrown/autostitch/autostitch.html

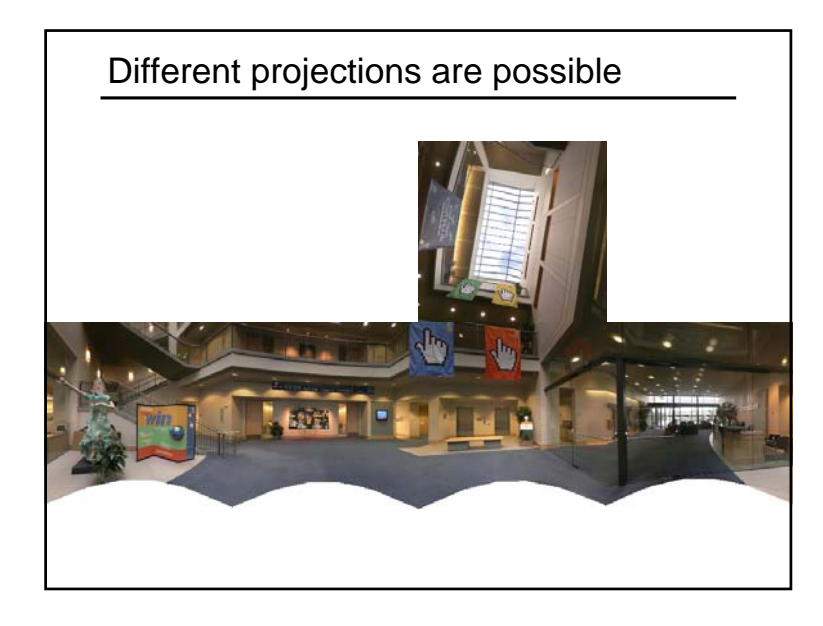

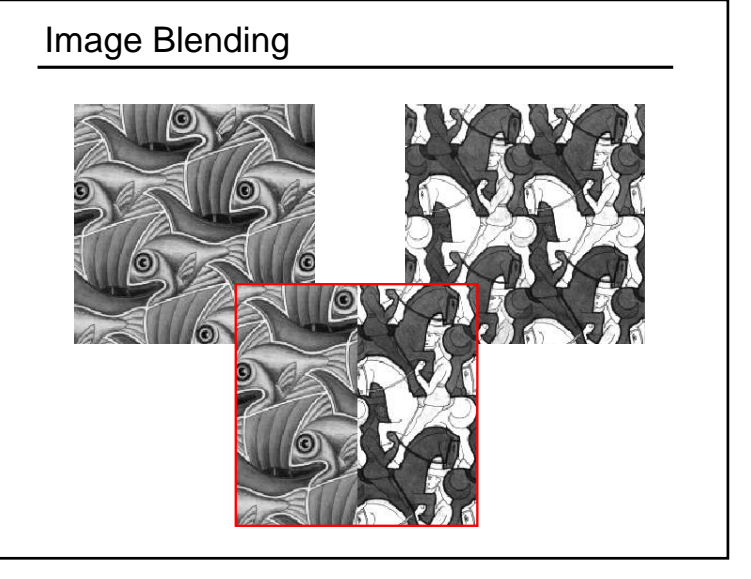

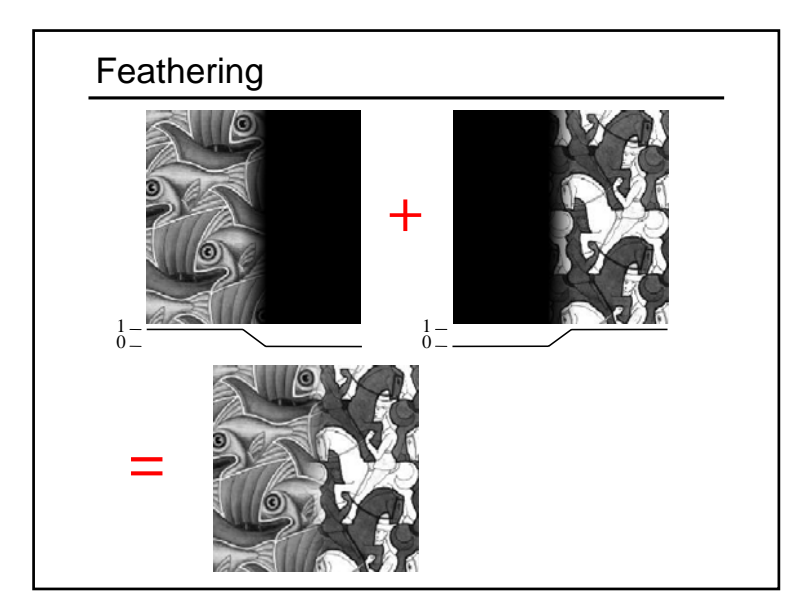

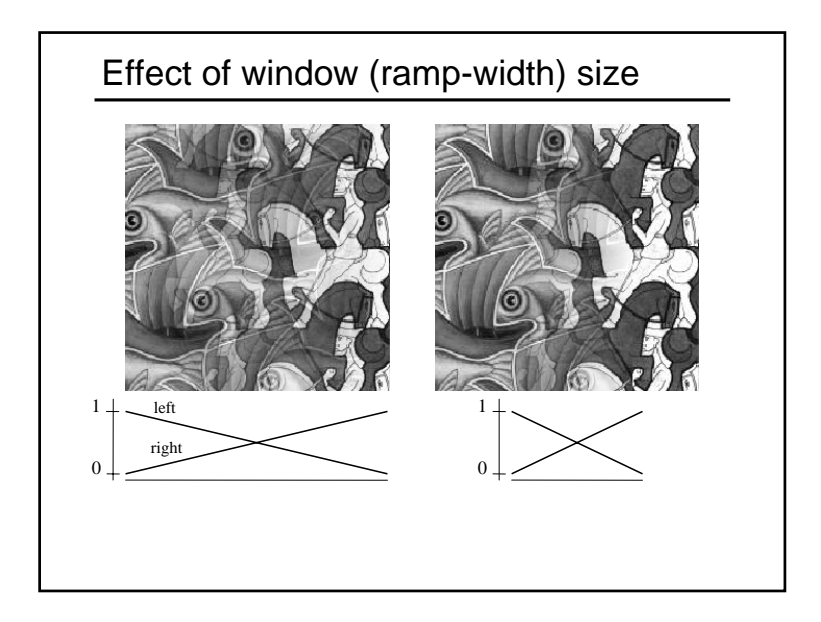

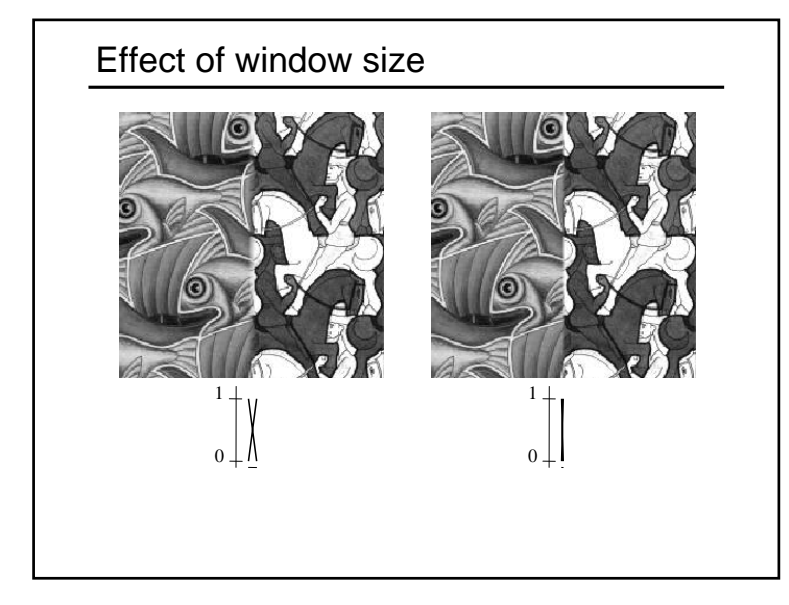

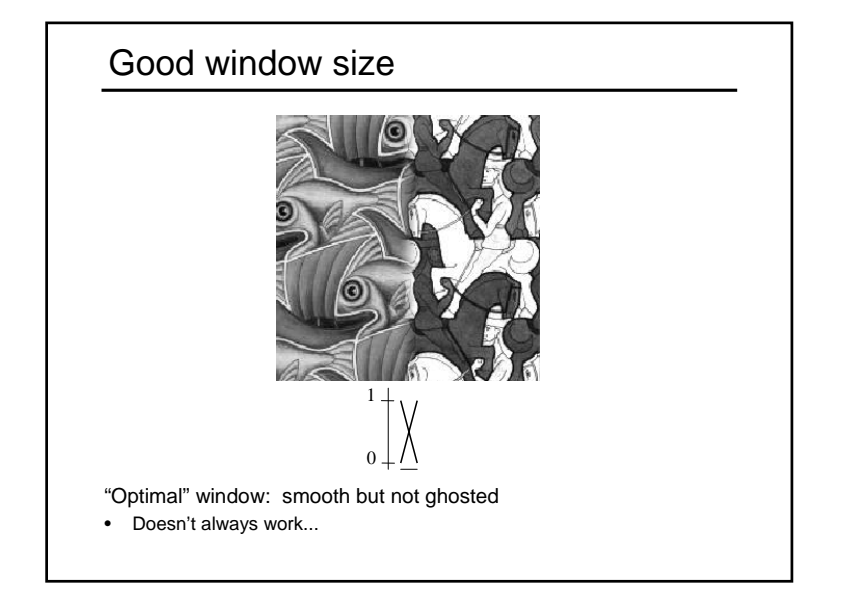

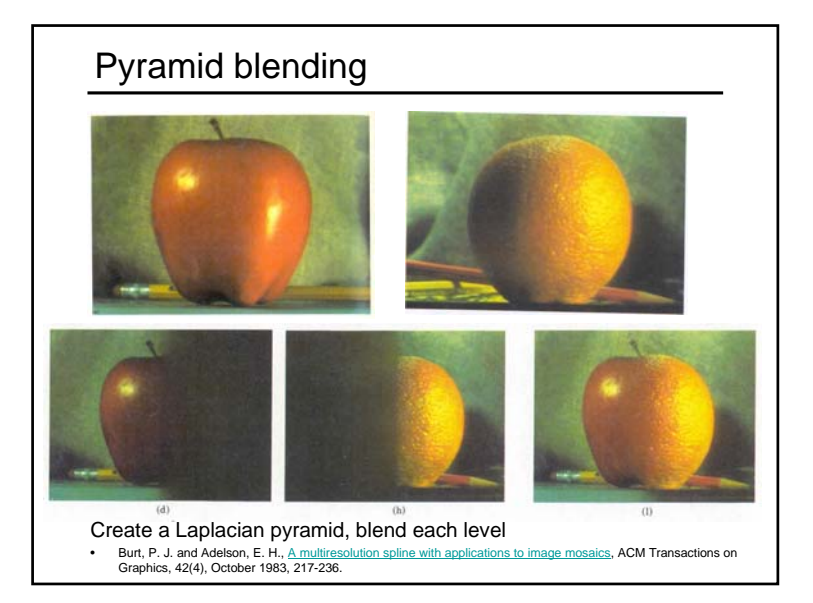

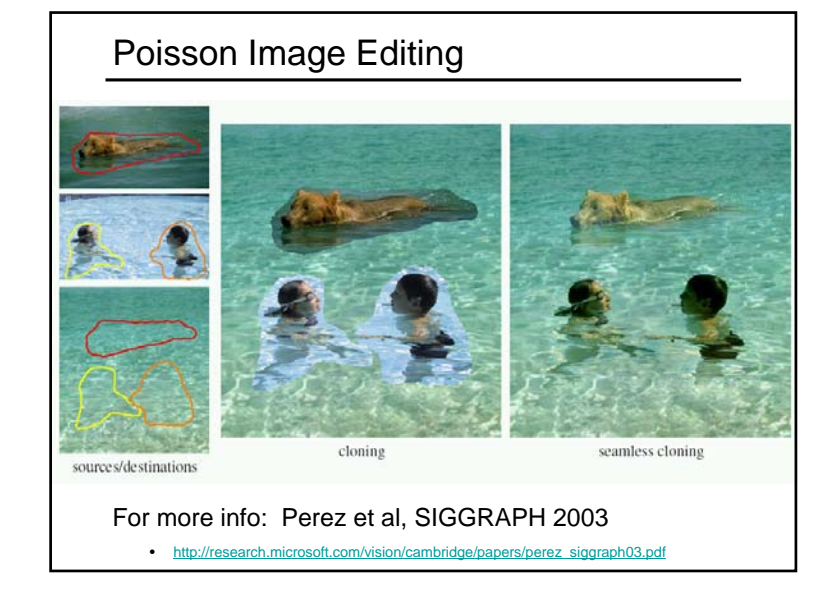

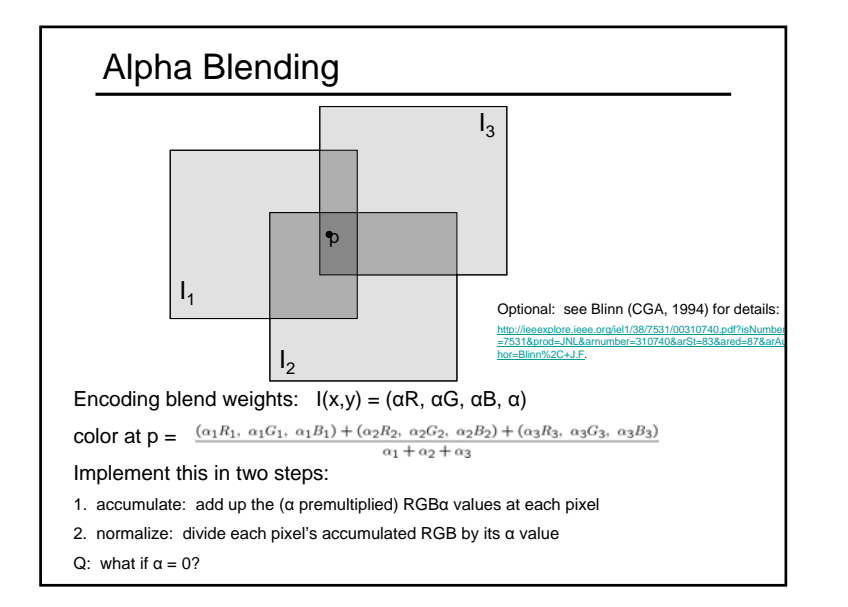

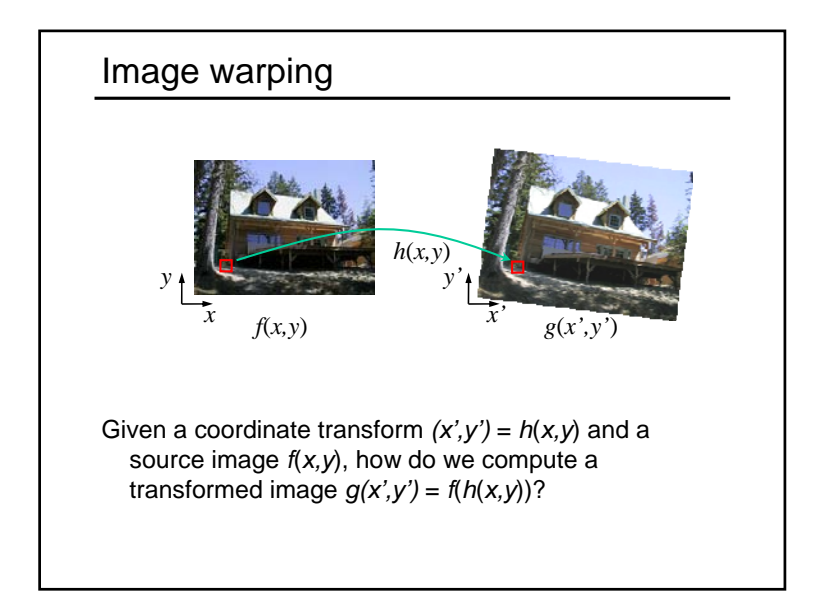

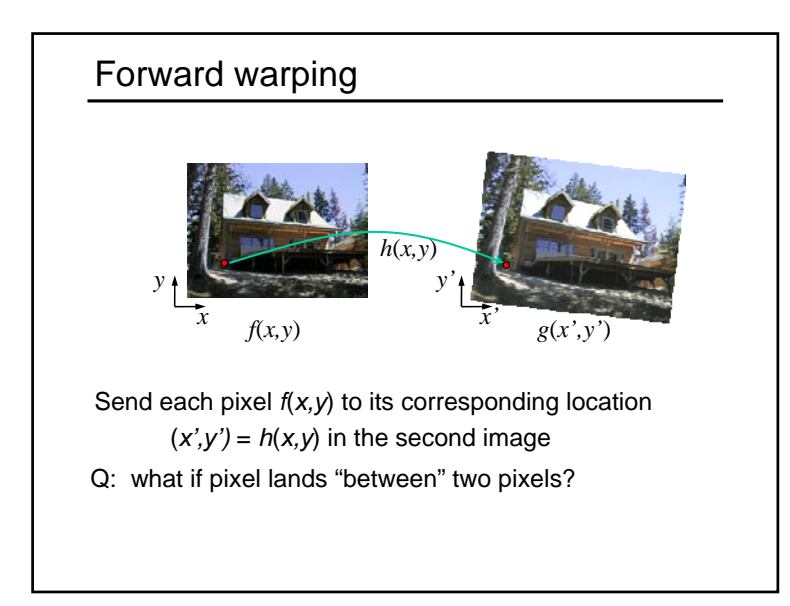

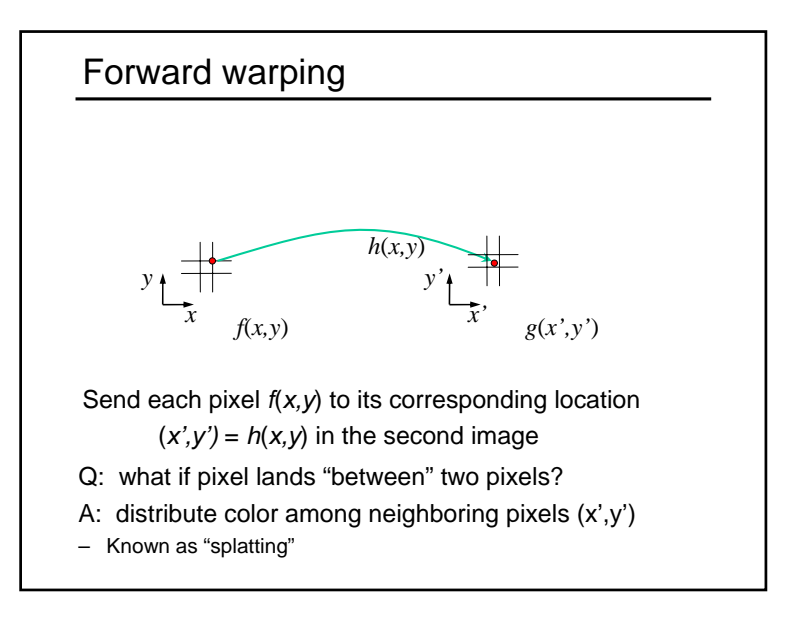

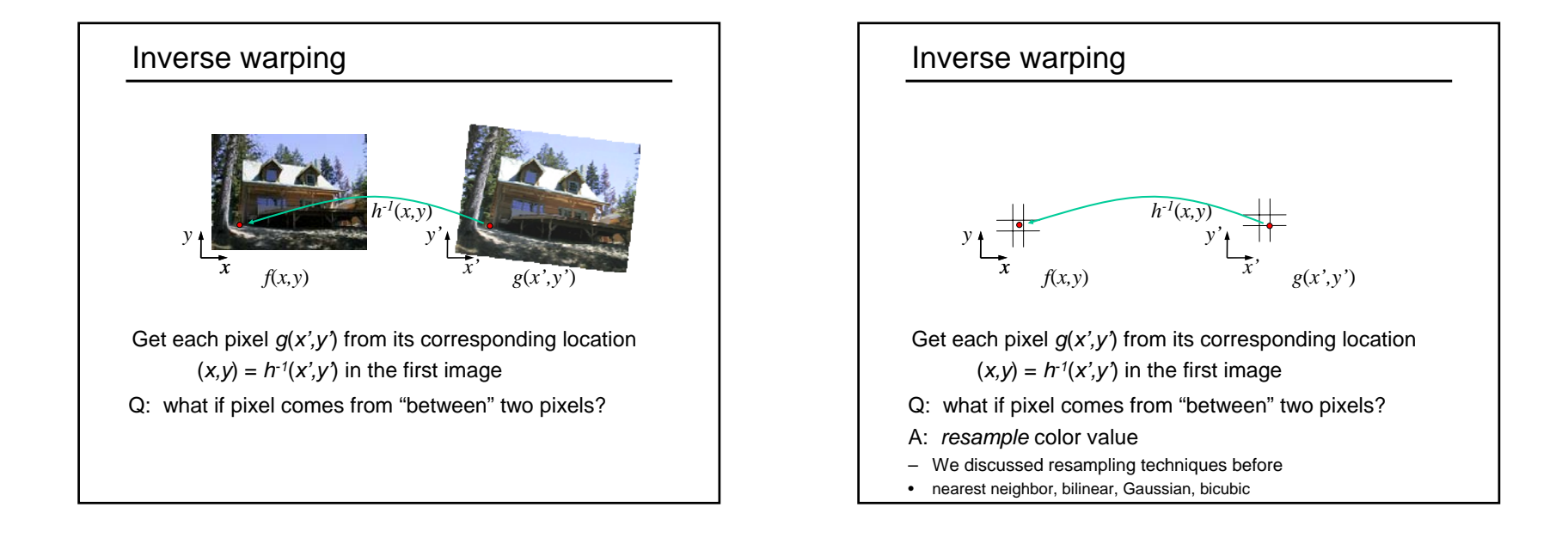

# Forward vs. inverse warping

Q: which is better?

- A: usually inverse—eliminates holes
	- however, it requires an invertible warp function—not always possible...

# Other types of mosaics

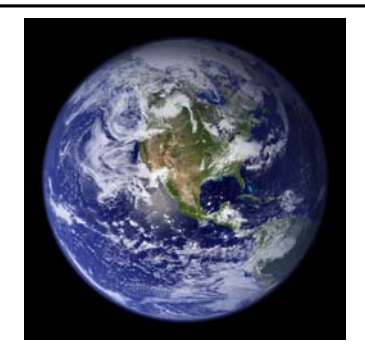

Can mosaic onto *any* surface if you know the geometry

- See NASA's <u>Visible Earth project f</u>or some stunning earth mosaics
	- http://earthobservatory.nasa.gov/Newsroom/BlueMarble/
	- Click for images…